MATH 60604A Statistical modelling § 6e - Random slope model

> HEC Montréal Department of Decision Sciences

## Model formulation

We consider a linear mixed model with a random slope and a random intercept for the revenge data, of the form

$$
Y_i | \mathbf{B}_i = b_i \sim \text{No}_5 \left( \mathbf{X}_i \boldsymbol{\beta} + \mathbf{Z}_i b_i, \sigma^2 \mathbf{I}_5 \right)
$$

$$
\mathbf{B}_i \sim \text{No}_2(\mathbf{0}_2, \boldsymbol{\Omega})
$$

where  $\mathsf{Z}_i = [\mathsf{1}_5, \mathtt{time}_i]$  is a  $5 \times 2$  model matrix for the random effects and  $\boldsymbol{\Omega}=\left(\begin{smallmatrix} \omega_{11} & \omega_{12} \ \omega_{12} & \omega_{22} \end{smallmatrix}\right)$ .

The columns of **Z***<sup>i</sup>* typically include as covariates

- *•* time or
- *•* indicators for categorical variables (group effect).

# Random effects on the predictor variables

Suppose the matrix  $\mathsf{Z}_i = [\mathsf{1}_{n_i}, \mathsf{X}_{1i}].$ 

$$
Y_{ij}=(\beta_0+b_{0i})+(\beta_1+b_{1i})X_{ij1}+\beta_2X_{ij2}+\cdots+\beta_pX_{ijp}+\varepsilon_{ij}.
$$

- The conditional effect of the variable  $X_1$  for group *i* is  $\beta_1 + b_1$ *i*
- $\bullet$  The parameter  $\beta_1$  is the "slope" of  $\mathsf{X}_1$  averaged over the entire population.
- $\bullet$   $\beta_1 + b_{1i}$  is the effect of  $X_1$  specific to group *i*.

## Covariance of the response

- *•* The covariance matrix of *Yij* depends on the predictors in **Z***<sup>i</sup>* which have random effects.
- $\bullet$  For example, if  $\textbf{Z}_i = [\textbf{1}_{n_i}, \textbf{X}_{1i}]$ , the marginal variance of  $Y_{ij}$  is

Var 
$$
(Y_{ij} | \mathbf{X}_i)
$$
 =  $\omega_{11} + X_{ij1}^2 \omega_{22} + 2X_{ij1} \omega_{12} + \sigma_{\varepsilon}^2$ .

*•* With independent errors, the covariance between two observations in the same group is

Cov 
$$
(Y_{ij}, Y_{ik} | \mathbf{X}_i) = \omega_{11} + X_{ij1}X_{1ik}\omega_{22} + (X_{ij1} + X_{1ik})\omega_{12}
$$
.

*•* It may be difficult to estimate parameters if the errors has a complex covariance structure (not to mention computational costs).

#### SAS code for random slope model

```
proc mixed data=statmod.revenge;
class id;
model revenge = sex age vc wom t / solution;
random intercept t / subject=id type=un v=1 vcorr=1;
run;
```
The output includes information about the number of covariance parameters, the number of random effects, etc.

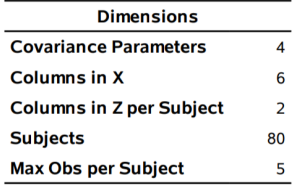

*MATH 60604A § 6e - Random slope m* 

# Covariance matrix of response

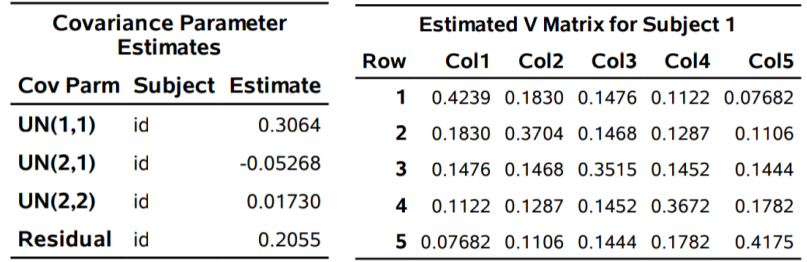

 $\bullet$  The variance of the random intercept is  $\omega_{11}=0.3064$ 

- $\bullet$  The variance of the random slope is  $\omega_{22}=0.01730$
- *•* The correlation between the random effects is *−*0.72.

## Testing for correlation between random effects

- We can test whether  $\mathscr{H}_0 : \omega_{12} = 0$  versus  $\mathscr{H}_a : \omega_{12} \neq 0$  by fitting the model with diagonal covariance and performing a likelihood ratio test (REML, since they have the same fixed effects)
	- *•* in SAS, change type=un to type=vc (default option)
	- the test statistic is  $R = 8.98$
	- $\bullet$  its null distribution is  $\chi^2_1$  (regular problem, covariance can be negative)
	- *•* the *p*-value is 0.002:
	- *•* the correlation between the random effects is strongly significant.

### Model comparison

- *•* We can do similar comparisons with the random intercept-only model,
	- $\bullet$  this corresponds to  $\mathscr{H}_0: \omega_{22} = \mathsf{0}$ , so  $\frac{1}{2}\chi_1^2$  for uncorrelated random errors.
	- *•* for correlated errors, setting one of the two variance parameters to zero forces  $\omega_{12} = 0$  and one additional parameter is lost...
	- *•* the asymptotic null distribution approximation is complicated, *Andrews, D.W. (2001), Testing when a parameter is on the boundary of the maintained hypothesis, Econometrica, 69 (3)*

The approximation is also poor …most people thus resort to the use of information criteria.